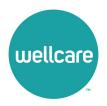

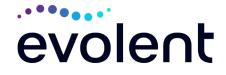

## Wellcare Musculoskeletal Management Program Provider Education Webinars

In keeping with our commitment of promoting continuous quality improvement, Wellcare will be expanding its partnership with National Imaging Associates Inc. (NIA)\*, Effective April 01, 2024, National Imaging Associates Inc. is now a subsidiary of Evolent Health. Evolent Health and its affiliates and subsidiaries are collectively referred to as "Evolent." to implement a Musculoskeletal (MSK) Management Program effective April 01, 2024. This program will include prior authorization for non-emergent MSK procedures, including: outpatient, interventional pain management (IPM) services specific to spinal cord stimulators; and inpatient and outpatient hip, knee, shoulder, lumbar, and cervical spine surgeries. This decision is consistent with industry-wide efforts to ensure clinically appropriate quality of care and to manage the increasing utilization of these services.

Wellcare and NIA welcome providers to attend one of our upcoming provider education webinars on the NIA MSK Management Program prior authorization process. Hour-long webinars will occur on the following dates. You will only need to attend one of these sessions.

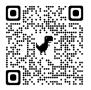

Tuesday, March 26, 2024,12:00 pm ESTRegister at the following address:https://zoom.us/meeting/register/tJAuceirrj0tEtxAK2GGDvofJl5s3c-O29Y0

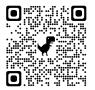

Wednesday, March 27, 2024,8:00 am ESTRegister at the following address:https://zoom.us/meeting/register/tJAldeigrzosGtEy6ETyPa5BQoWcMbchL\_aT

It is recommended (but not mandatory) that you RSVP at least one week prior to the training that you plan to attend, by registering for one of the education sessions above. You can either click on the registration link or type the URL address into your browser to register.

You will receive a registration confirmation email from NIA for the webinar session you selected. It is recommended that computer access is utilized, if possible, to view educational documents during the webinar. To access the webinar by computer, please click on the link for

<sup>\*</sup>Effective 1/20/2023, National Imaging Associates, Inc. is now a subsidiary of Evolent Health. Evolent Health and its affiliates and subsidiaries collectively referred to as "Evolent."

<sup>1-</sup> Wellcare - Musculoskeletal Management Provider Education Webinar

the session you would like to attend or type the URL address into your browser. Please see <u>call</u> <u>in instructions</u> below if you do not have computer access.

Wellcare and NIA look forward to working with you to ensure that Wellcare members receive MSK management procedures delivered in a quality, clinically appropriate fashion.

## **Access Instructions**

## .....

You will need a computer with Internet access to view the education materials presented during the Webinar. **Please attempt to sign in 15 minutes prior to the meeting start time**.

Telephone (Please use caution to dial number correctly.): Dial:

+1 646 931 3860 (US Toll) +1 305 224 1968 (US Toll)

| Meeting ID for March 26, 2024, at 12:00 pm EST: | ID# 943 6130 6788 |
|-------------------------------------------------|-------------------|
| Meeting ID for March 27, 2024, at 8:00 am EST:  | ID# 948 2181 1605 |

All Health Plan approved training/education materials are posted on the NIA website, <u>www.RadMD.com</u>. For new users to access these web-based documents, a RadMD account ID and password must be created.

To get started, simply go to <u>www.RadMD.com</u>, click the New User button, select "Physician's office that orders procedures" and submit a "RadMD Application for New Account." Once the application has been processed and a password link delivered by NIA via e-mail, you will then be invited to create a new password. Links to the approved training/education documents will be among the RadMD Menu Options available after logging into the website.